# **SISTEM INFORMASI KEUANGAN BERBASIS WEB DI CV BAHADUR PANGKALPINANG DENGAN MENGGUNAKAN MODEL FRAMEWORK FOR THE APPLICATION OF SYSTEM THINKING (FAST)**

**SKRIPSI**

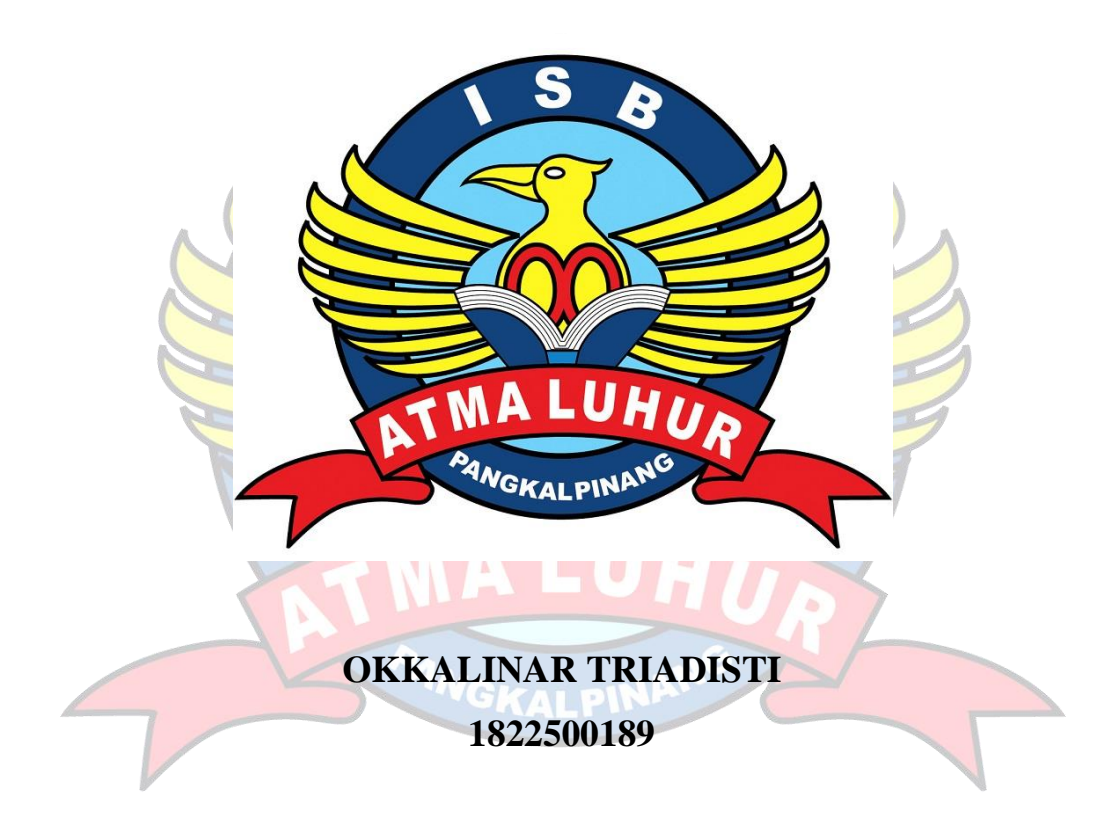

# **PROGRAM STUDI SISTEM INFORMASI FAKULTAS TEKNOLOGI INFORMASI ISB ATMA LUHUR PANGKALPINANG 2022**

# **SISTEM INFORMASI KEUANGAN BERBASIS WEB DI CV BAHADUR PANGKALPINANG DENGAN MENGGUNAKAN MODEL FRAMEWORK FOR THE APPLICATION OF SYSTEM THINKING (FAST)**

## **SKRIPSI**

**Diajukan Untuk Melengkapi Salah Satu Syarat Memperoleh Gelar Sarjana Komputer**

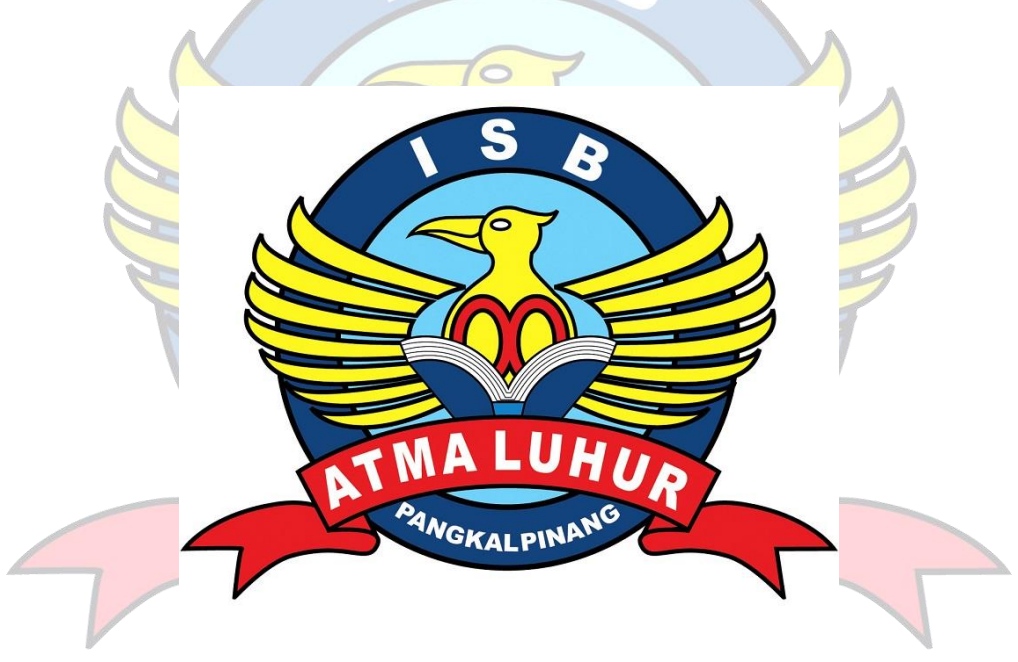

# **OKKALINAR TRIADISTI**

**1822500189** 

**PROGRAM STUDI SISTEM INFORMASI FAKULTAS TEKNOLOGI INFORMASI ISB ATMA LUHUR PANGKALPINANG 2022**

#### **LEMBAR PERNYATAAN**

Yang bertanda tangan dibawah ini:

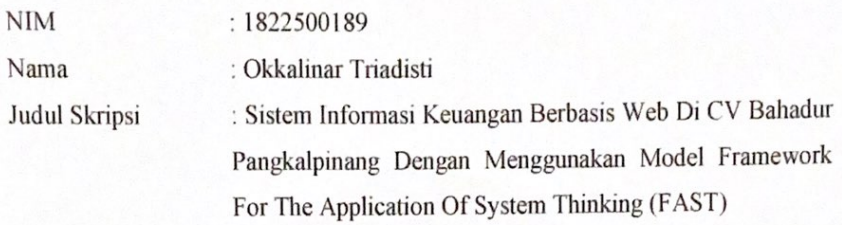

Menyatakan bahwa laporan tugas akhir saya adalah hasil karya sendiri dan bukan plagiat. Apabila ternyata ditemukan didalam laporan skripsi saya terdapat unsur plagiat, maka saya siap untuk mendapatkan sanksi akademik yang terkait dengan hal tersebut.

 $\mathbf{i}$ 

Pangkalpinang, 8 Juli 2022

7536CAJX887709935

(OKKALINAR TRIADISTI)

#### **LEMBAR PENGESAHAN SKRIPSI**

#### SISTEM INFORMASI KEUANGAN BERBASIS WEB DI CV BAHADUR PANGKALPINANG DENGAN MENGGUNAKAN MODEL FRAMEWORK FOR THE APPLICATION OF SYSTEM THINKING (FAST)

Yang dipersiapkan dan disusun oleh

#### Okkalinar Triadisti 1822500189

Telah dipertahankan di depan Dewan Penguji Pada Tanggal 01 Juli 2022

Anggota Pengo Agus Dendi Raghmatsyah, M.Kom

NIDN.023108790f

Kaprodi Sistem Informasi

Supardi, M.Kom NIDN.0219059501 **Dosen Pembimbing** 

Lili Indah Sari, M.Kom

NIDN.0228128003

Ketua Penguji

Okkita Rizan, M.Kom NIDN.0211108306

Skripsi ini telah diterima dan sebagai salah satu persyaratan Untuk memperoleh gelar Sarjana Komputer Tanggal 08 Juli 2022

DEKAN FAKULTAS TEKNOLOGI INFORMASI **INSTITUT SAINS DAN BISNIS ATMA LUHUR** 

Ellya Helmud, M.Kom NIDN. 0201027901

#### **KATA PENGANTAR**

Puji syukur Alhamdulillah kehadirat Allah SWT yang telah melimpahkan segala berkat, rahmat, serta karunia-Nya sehingga penulis dapat menyelesaikan Skripsi pada CV Bahadur yang beralamatkan di Perumahan Taman Semesta Mas No. 9, Jalan Air Mawar, Ketapik Fatmawati, Kelurahan Tuatunu Indah, Kecamatan Gerunggang, Kota Pangkalpinang.

Laporan ini dibuat untuk memenuhi salah satu persyaratan yang harus ditempuh dalam menyelesaikan program studi strata satu (S1) pada Program Studi Sistem Informasi di ISB Atma Luhur Pangkalpinang.

Dalam penyusunan laporan skripsi yang berjudul Sistem Informasi Keuangan Berbasis Web di CV Bahadur Pangkalpinang Dengan Menggunakan Model Framework For The Application Of System Thinking (FAST), penulis menyadari bahwa laporan ini masih jauh dari sempurna. Oleh karena itu kritik dan saran akan senantiasa penulis terima dengan senang hati.

Dengan segala keterbatasan yang ada, penulis banyak mendapatkan bantuan, bimbingan, dan dorongan dari berbagai pihak selama menyusun laporan skripsi ini. Untuk itu, dengan segala kerendahan hati, penulis menyampaikan rasa hormat dan terima kasih kepada :

- 1. Allah SWT yang telah menciptakan dan memberikan kehidupan di dunia.
- 2. Kedua orang tua, kedua kakak perempuan, serta saudara-saudara saya yang senantiasa memberikan dukungan baik moril maupun materil.
- 3. Bapak Drs. H. Djaetun HS yang telah mendirikan Yayasan Atma Luhur Pangkalpinang.
- 4. Bapak Drs. Harry Sudjikianto, M.M., M.BA., selaku Ketua Pengurus Yayasan Atma Luhur Pangkalpinang.
- 5. Bapak Dr. Husni Teja Sukmana, S.T., M.Sc., selaku Rektor ISB Atma Luhur.
- 6. Bapak Ellya Helmud, M.Kom., selaku Dekan Fakultas Teknologi Informasi ISB Atma Luhur.
- 7. Bapak Supardi, M.Kom., selaku Ketua Program Studi Sistem Informasi ISB Atma Luhur.
- 8. Ibu Lili Indah Sari, M.Kom., selaku Dosen Pembimbing skripsi yang selalu membimbing, memberikan gagasan, serta motivasi kepada penulis.
- 9. Bapak Rio Novrian Pratama, S.Kom., M.M., selaku Direktur CV Bahadur.
- 10. Ismoe Iman Muhammad yang selalu setia mendengar keluh kesah serta memberikan dukungan baik secara moril dan materil.
- 11. Viniesha Vyantera yang selalu setia menemani saya untuk menemui direktur tempat saya skripsi dan bimbingan.
- 12. Rekan-rekan sesama mahasiswa Angkatan 2018 yang tidak disebut satu persatu yang telah mendukung dan berjuang dalam mengerjakan skripsi.

Semoga laporan skripsi ini dapat berguna dan bermanfaat bagi semua pihak, khususnya mahasiswa/mahasiswi ISB Atma Luhur.

Pangkalpinang, Juni 2022

Penulis

#### *ABSTRACT*

*CV Bahadur is a limited partnership company enganged in technology, especially in the fields of application development, design and marketing. CV Bahadur is located on Jalan Air Mawar Ketapik Fatmawati, Tuatunu Indah Village, Gerunggang sub-district, Pangkalpinang City. Currently CV Bahadur's financial bookkeeping system is still manual, so it can slow down activities in the finance department to do financial bookkeeping. In this case, the author is compelled to design a financial information system using the Framework For The Application Of System Thinking (FAST) model. The Framework For The Application Of System Thinking (FAST) model that consists of 6 (six) phases and this model is considered suitable to support the development methods and iterative testing of work models through the interaction proccess so that it can be put to good use. The result of developing this application is to facilitiate the finance department.* 

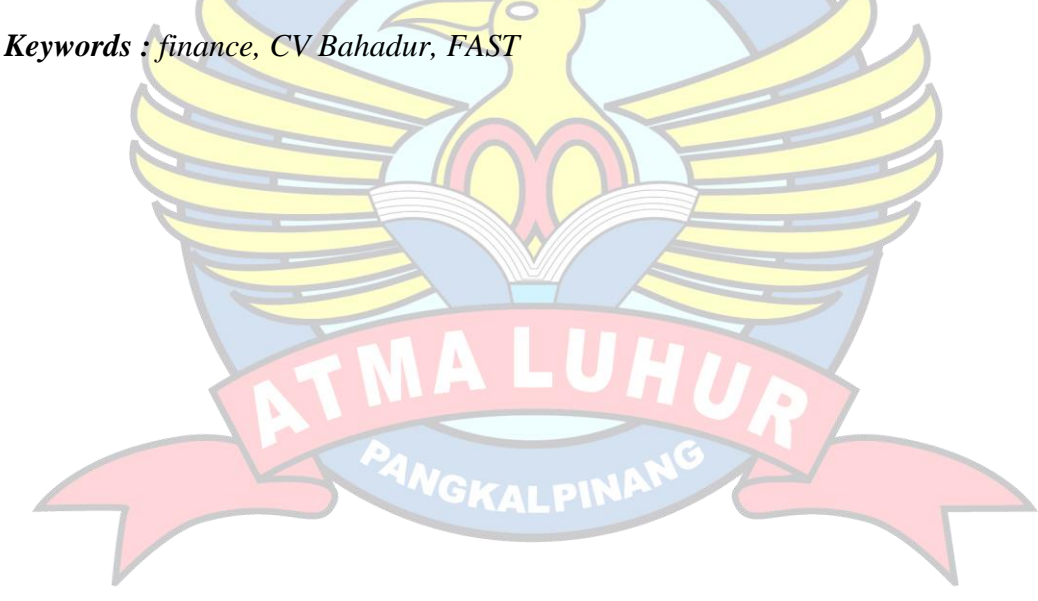

#### **ABSTRAKSI**

*CV Bahadur adalah sebuah perusahaan komanditer yang bergerak di bidang teknologi, khususnya di bidang pengembangan aplikasi, desain dan marketing. CV Bahadur bertempat di jalan Air Mawar Ketapik Fatmawati, kelurahan Tuatunu Indah, kecamatan Gerunggang, Kota Pangkalpinang. Saat ini sistem pembukuan keuangan CV Bahadur masih bersifat manual, sehingga dapat memperlambat aktivitas di bagian keuangan karena membutuhkan banyak waktu untuk melakukan pengecekan. Penelitian ini bertujuan untuk memudahkan bagian keuangan untuk melakukan pembukuan keuangan. Pada kasus ini penulis terdorong untuk merancang sebuah sistem informasi keuangan dengan menggunakan model Framework for The Application of System Thinking (FAST). Model Framework for The Application of System Thinking (FAST) adalah model yang terdiri dari 6 (enam) fase dan merupakan model model ini dianggap cocok untuk mendukung perkembangan sistem yang memiliki tahapan yang terstruktur, metode pengembangan yang sangat cepat dan pengujian model kerja yang berulang-ulang melalui proses interaksi sehingga dapat dimanfaatkan dengan baik. Hasil dari pengembangan aplikasi ini adalah memudahkan bagian keuangan.*

*Kata Kunci : keuangan, CV Bahadur, FAST*GKALPI

# **DAFTAR ISI**

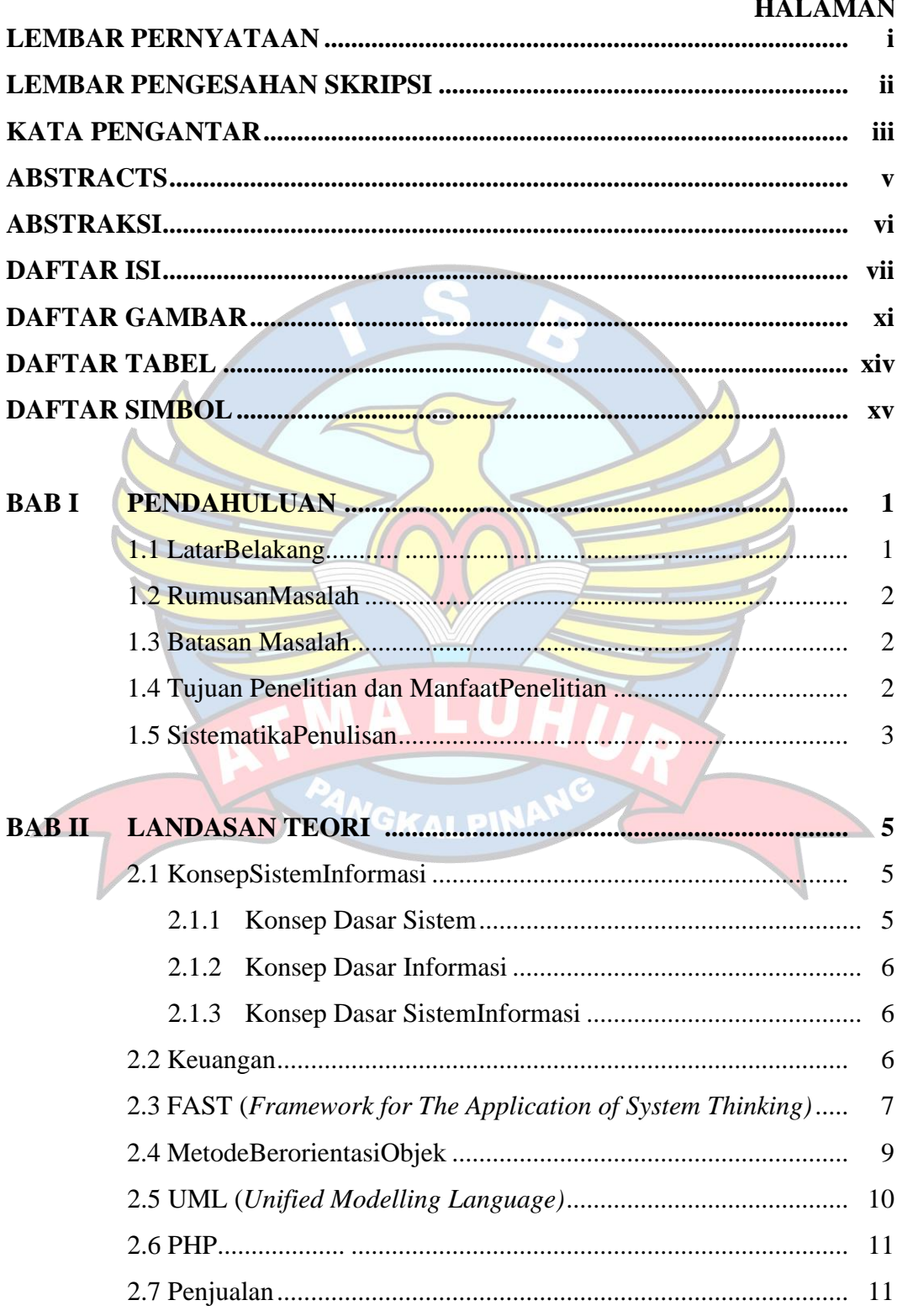

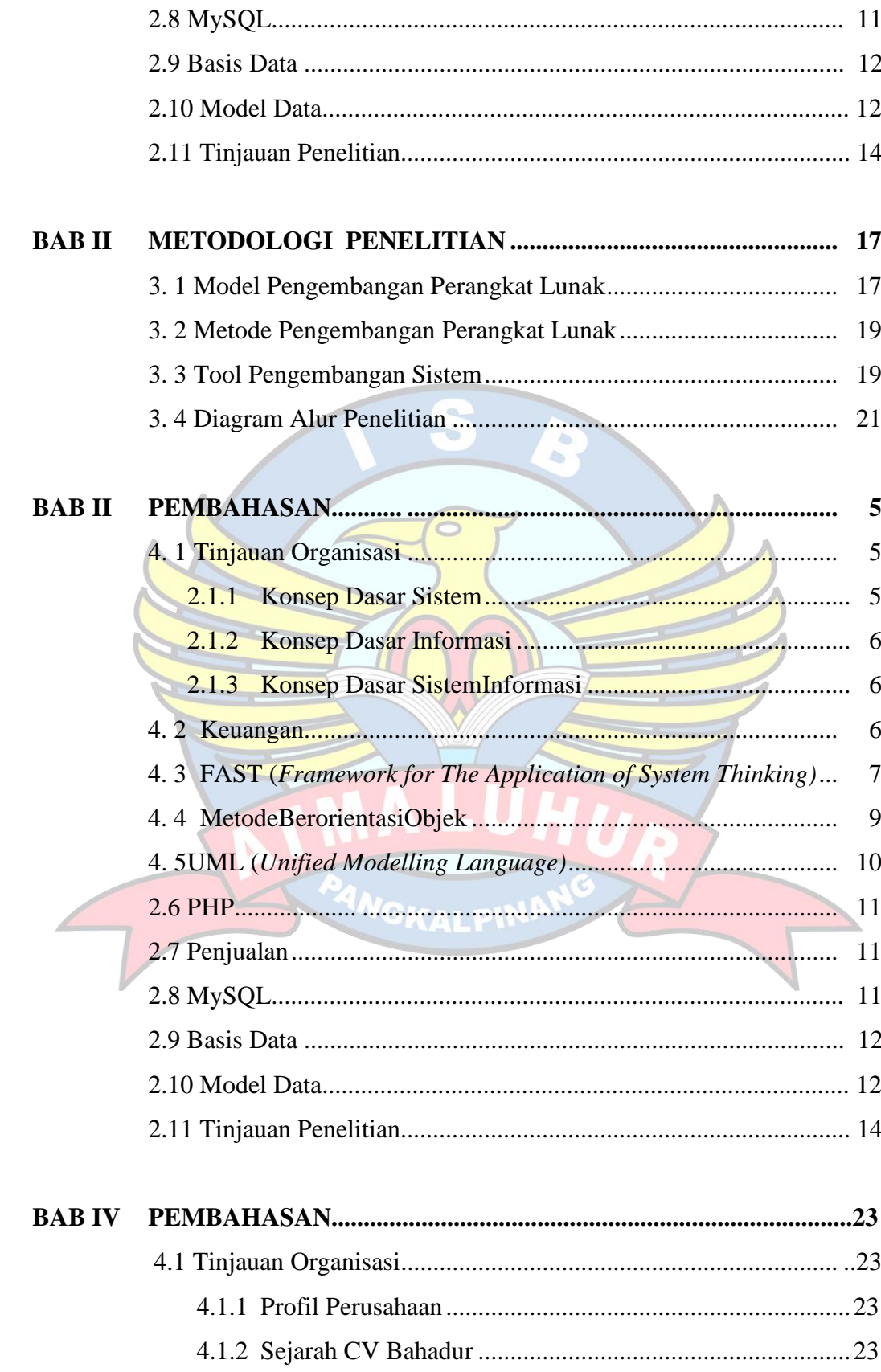

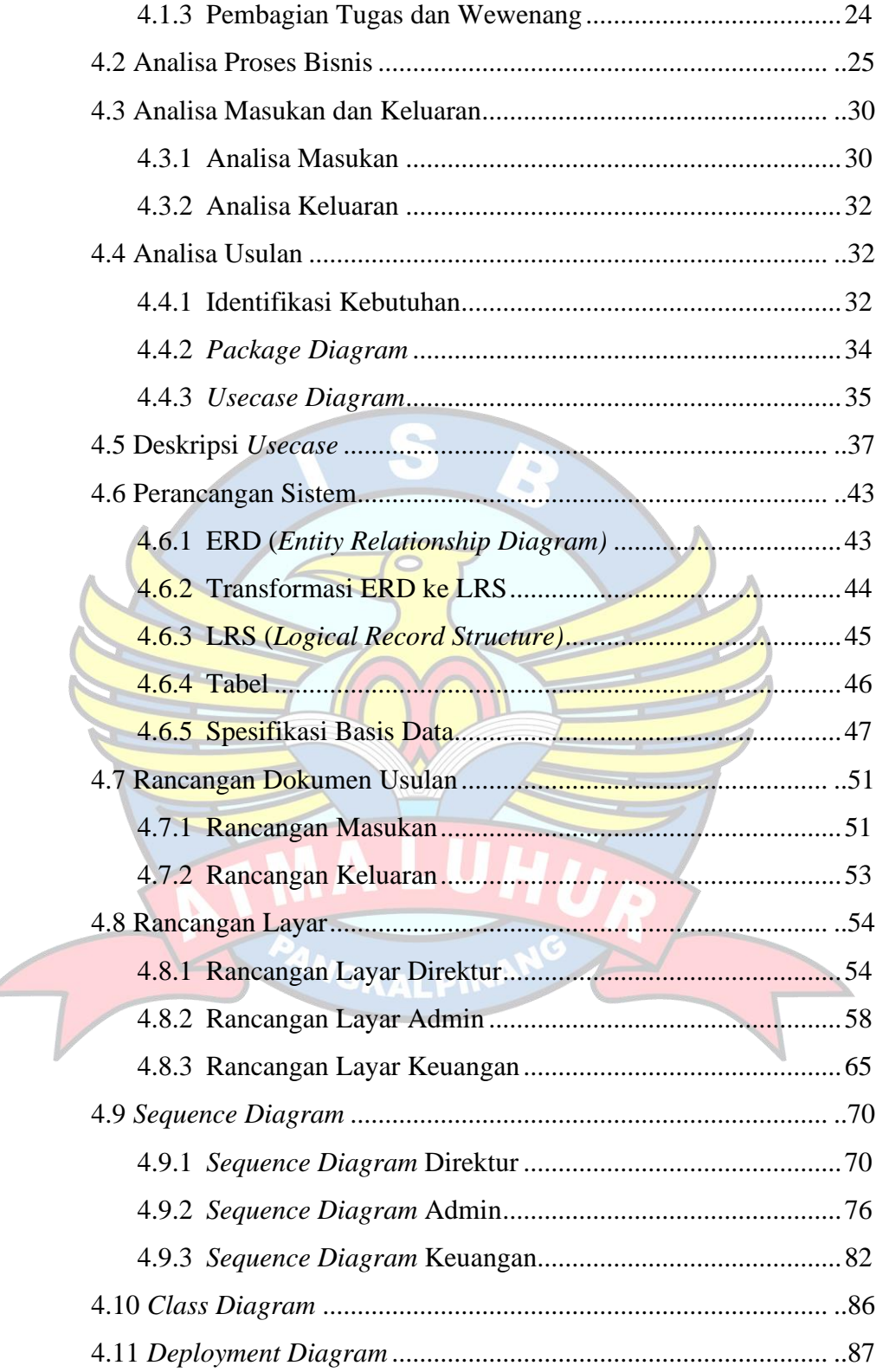

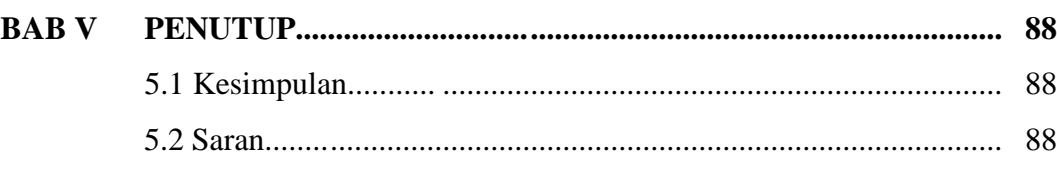

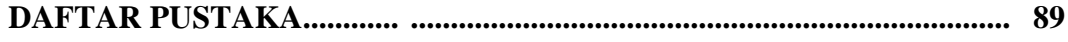

# **LAMPIRAN**

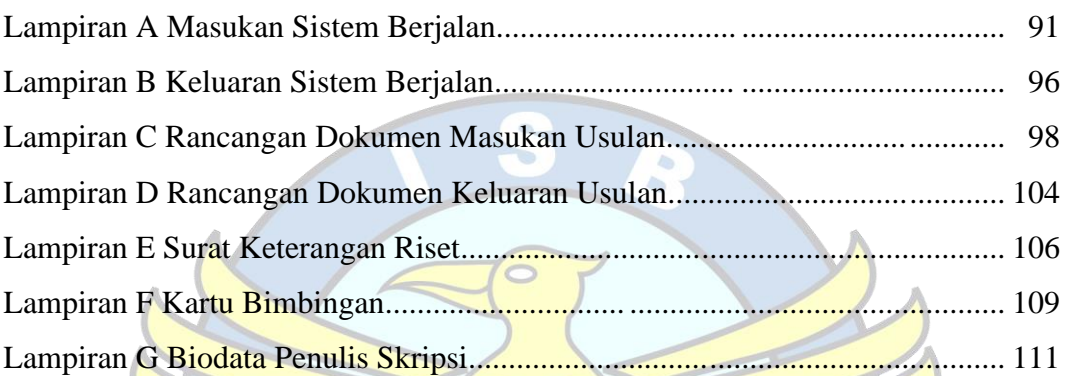

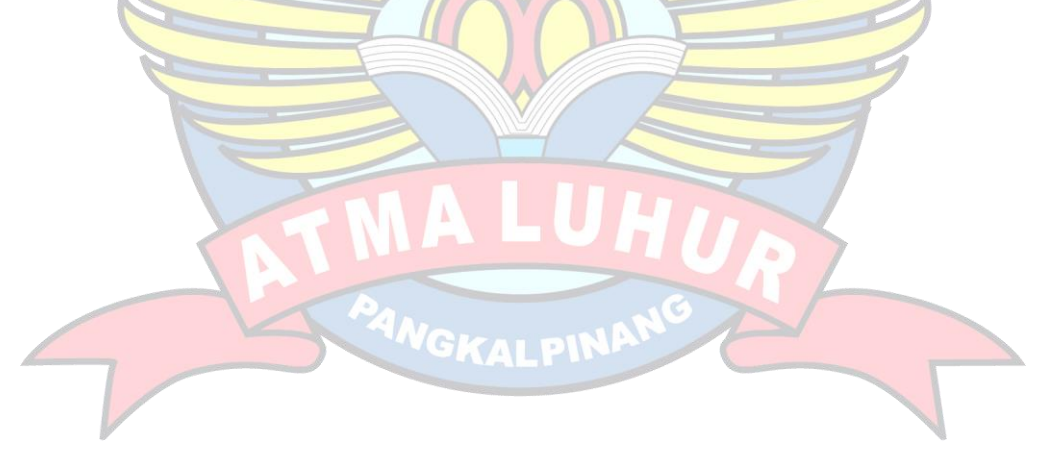

## **DAFTAR GAMBAR**

#### Halaman

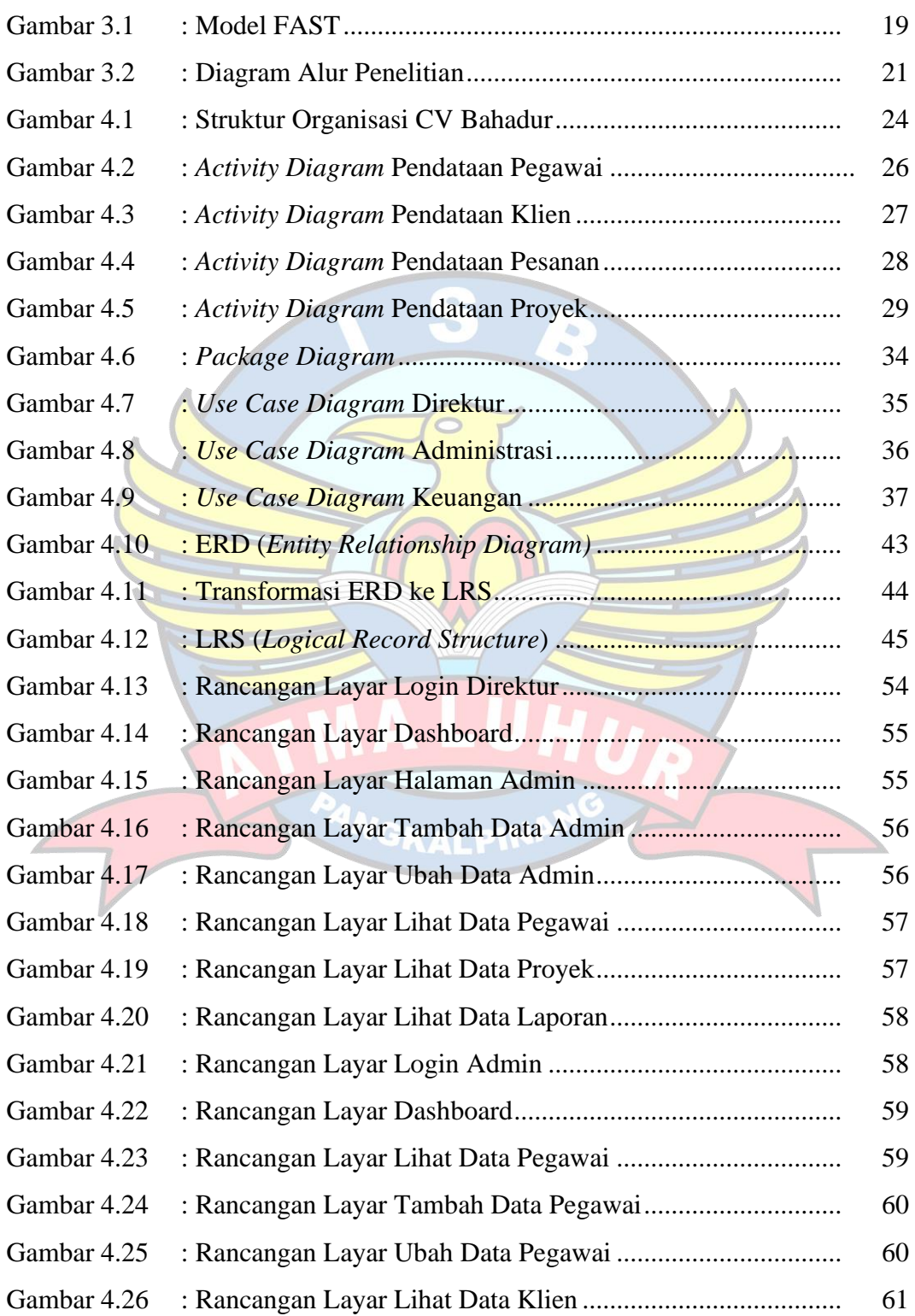

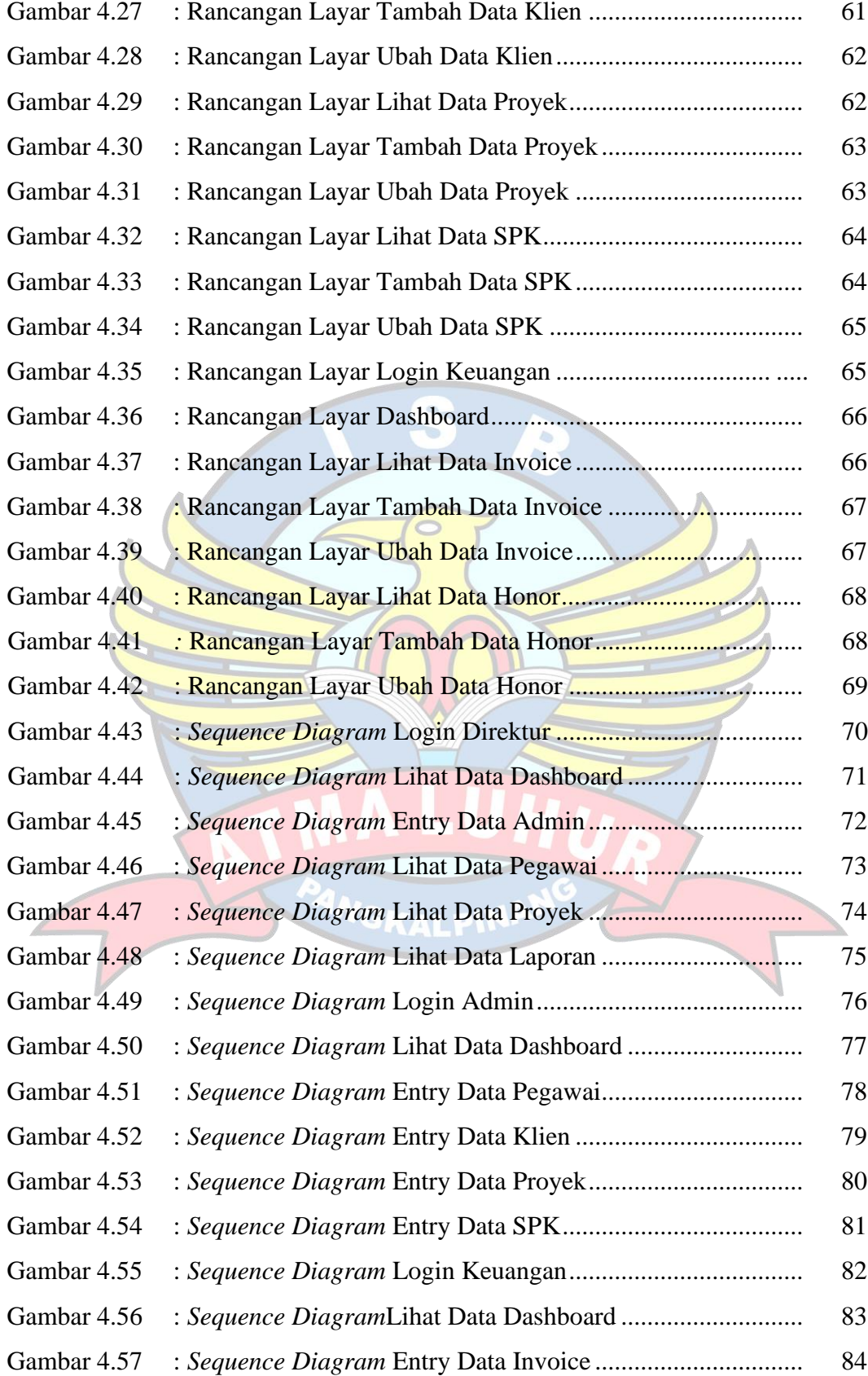

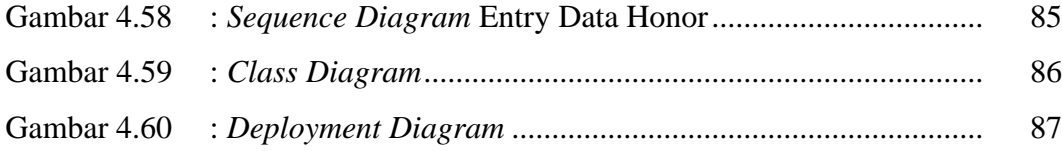

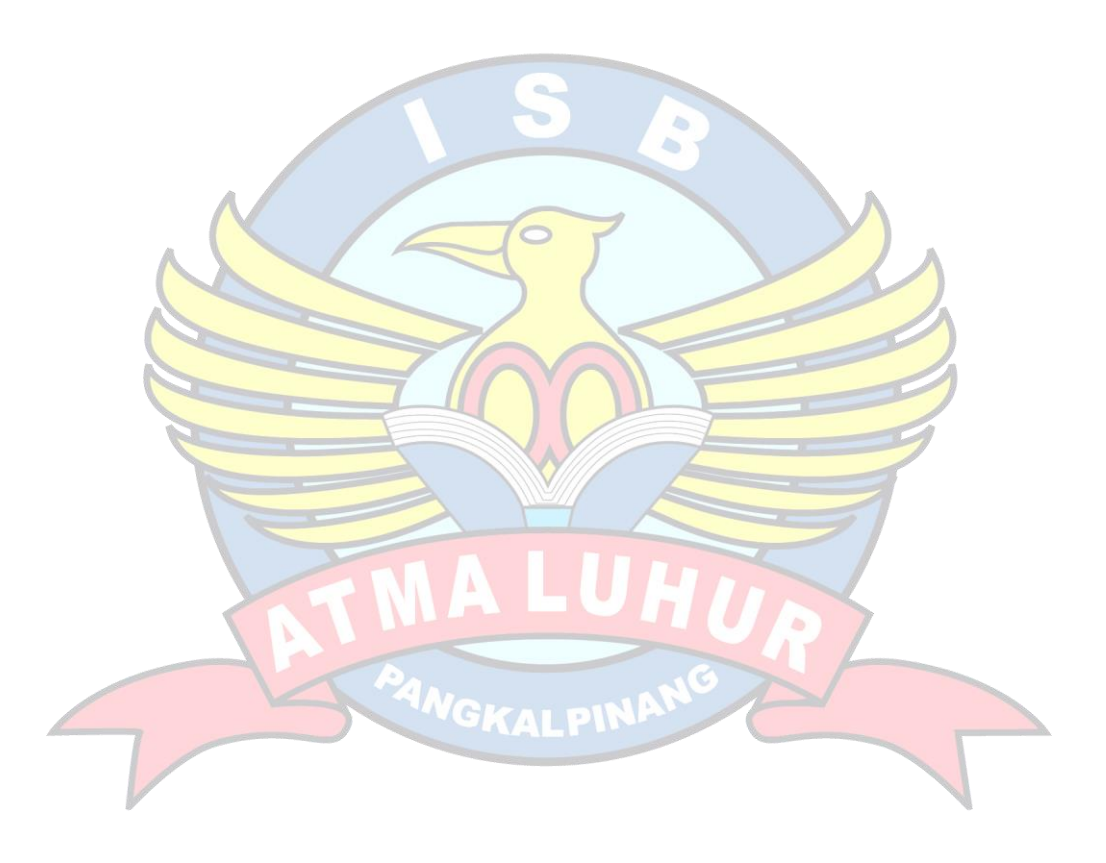

# **DAFTAR TABEL**

### Halaman

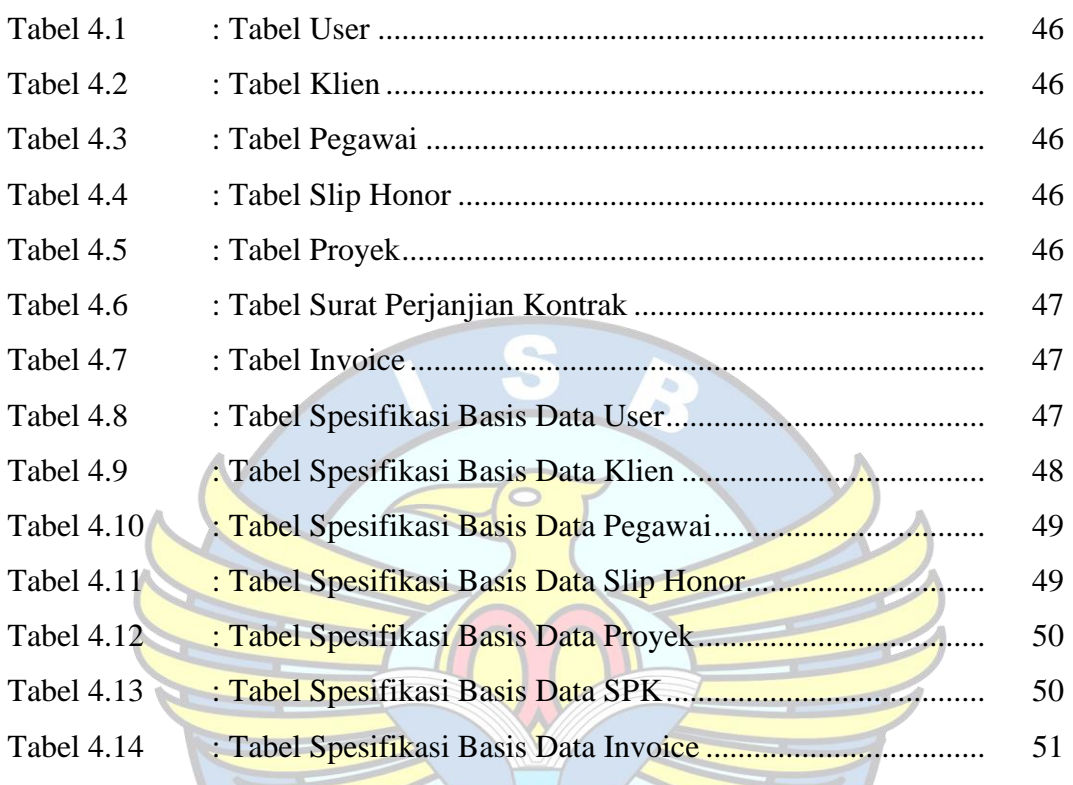

INGKALPIN

#### **DAFTAR SIMBOL**

**Start State**

#### **ACTIVITY DIAGRAM**

Menggambarkan awal dari aktifitas **End State** Menggambarkan akhir aktifitas **Transition** Menggambarkan aliran perpindahan control antar state **Activity State** Menggambarkan proses bisnis **Decision** Menggambarkan pilihan yang terjadi pada transisi VGKALPII **Swimlane NewSwimlane NewSwimlane**

Menggambarkan

pembagian/pengelompokan berdasarkan dan fungsi tersendiri

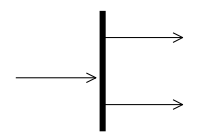

#### **Fork**

Untuk menunjukkan kegiatan yang dilakukan secara paralel atau untuk menggabungkan dua kegiatan paralel menjadi satu.

#### **USE CASE DIAGRAM**

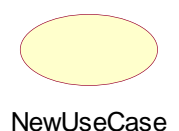

#### **Use Case**

Use case dibuat berdasar keperluan actor, merupakan "apa" yang dikerjakan system, bukan "bagaimana" system mengerjakannya

#### **Actor**

Actor menggambarkan orang, system atau external entitas / stake holder yang menyediakan atau menerima informasi dari system. Actor memberi input atau menerima output informasi dari system

#### **Association**

Ujung panah pada association antara actor dan use case mengindikasikan siapa/apa yang meminta interaksi dan bukannya mengindikasikan aliran data.

**<<Include>> Include**

GKALPIN

Menggambarkan suatu use case termasuk di dalam use case lain (diharuskan).

#### **CLASS DIAGRAM**

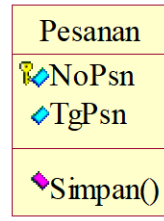

Class Diagram Tanpa Method

Menggambarkan sesuatu yang mengkapsul informasi dan perilaku.

#### Association

Menggambarkan mekanisme komunikasi suatu objek dengan objek lainnya. Atau dapat juga menggambarkan ketergantungan antar objek.

1..\* Multiplicity Menggambarkan banyaknya object yang terhubung satu dengan yang lainnya. Contoh : 1 Tepat Satu 0..\*Nol atau lebih 1..\* Satu atau lebih 0..1 Nol atau Satu 5..8 range 5 s.d 8 4..6,9 range 4 s.d 6 dan 9<sup>V</sup>GKALPIN<sup>P</sup>

xvii

#### **SEQUENCE DIAGRAM**

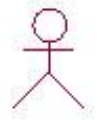

#### **Actor**

Actor menggambarkan orang, system atau external entitas / stake holder yang menyediakan atau menerima informasi dari system.

Actor memberi input atau menerima output informasi dari sistem.

#### **Boundary**

Boundary atau disebut juga dengan Form, tempat user berinteraksi untuk memberikan masukan data.

#### **Control**

Control menjembatani User berinteraksi dengan form untuk menghubungkannya dengan entity.

#### **Entity**

Entity merupakan letak dimana data disimpan

**Object Message** Untuk menunjukan aliran kegiatan atau urutan dari intraksi

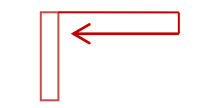

#### **Recursive**

Message yang dikirim untuk dirinya sendiri

### **Activation**

Mewakili sebuah eksekusi operasi dari obyek

# **Lifeline**

Garis titik-titik yang terhubung dengan obyek

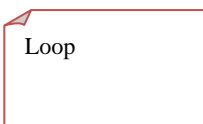

**Loop** Menggambarkan suatu kegiatan yang dilakukan

secara berulang-ulang.

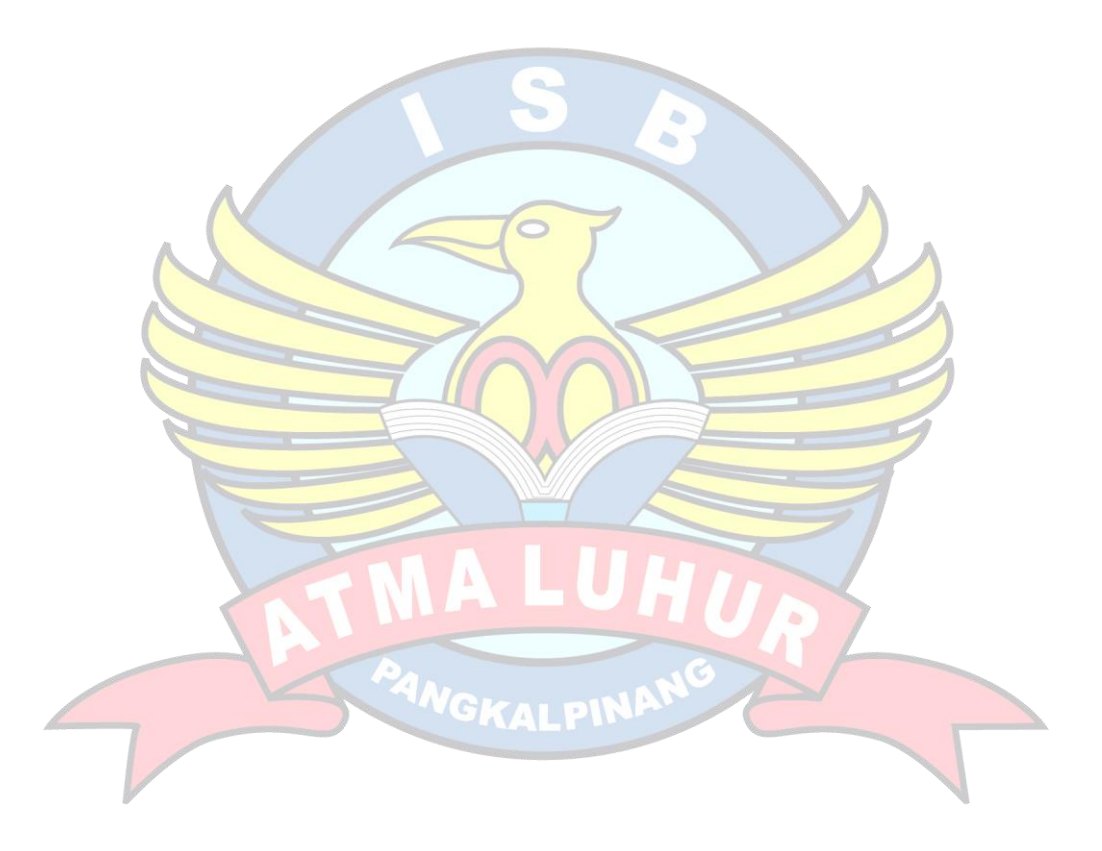

#### **ENTITY RELATIONSHIP DIAGRAM**

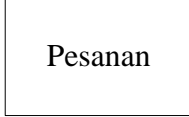

#### **Entitas**

Suatu obyek yang dapat diidentifikasi dilingkungan pemakai

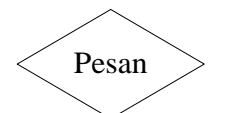

#### **Relasi**

Menunjukan adanya hubungan diantara sejumlah entitas yang berbeda.

# **Garis**

Sebagai penghubung antara relasi dengan entitas

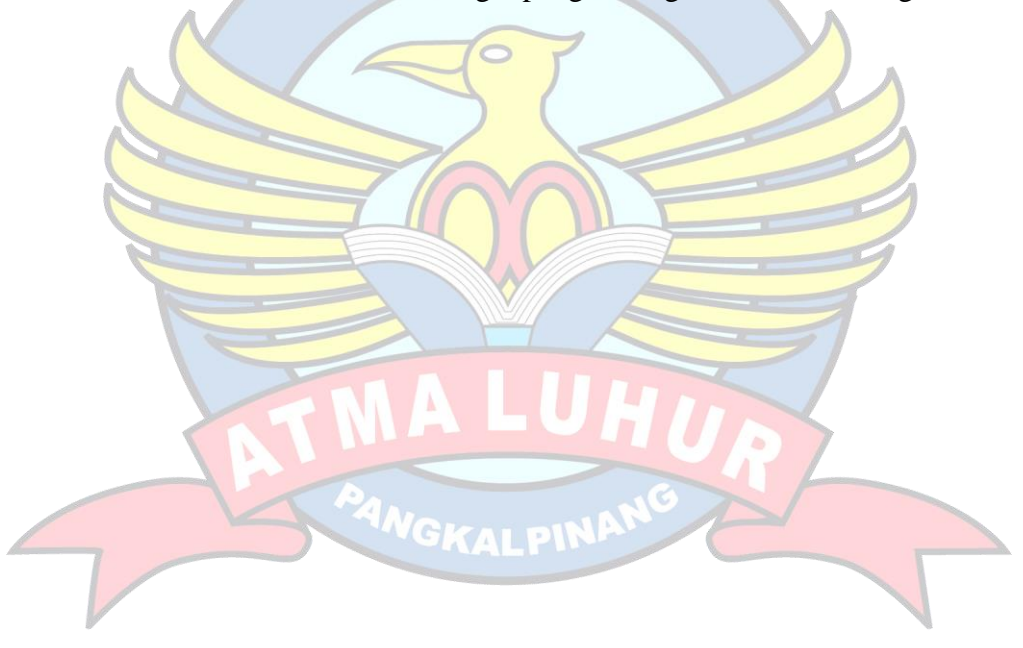